**ITA – Instituto Tecnológico de Aeronáutica .::Pós – Graduação em Engenharia Elétrica e Computação::. Professor Dr. Adílson Marques da Cunha CE – 240 – Projeto de Sistemas de Banco de Dados**

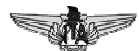

**Apresentação Projeto Final Banco de Dados Setorial – VAE** Veículos Aéreos

> **Gabriel Brenner**<br>30 de junho de 2006 Componentes: Marcelo Nogueira Major Emília M Colonese

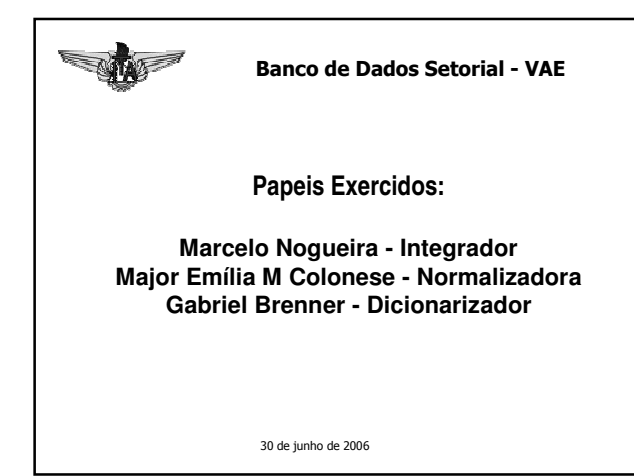

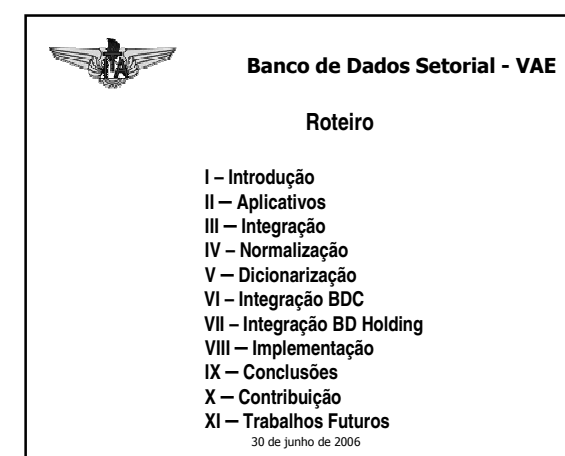

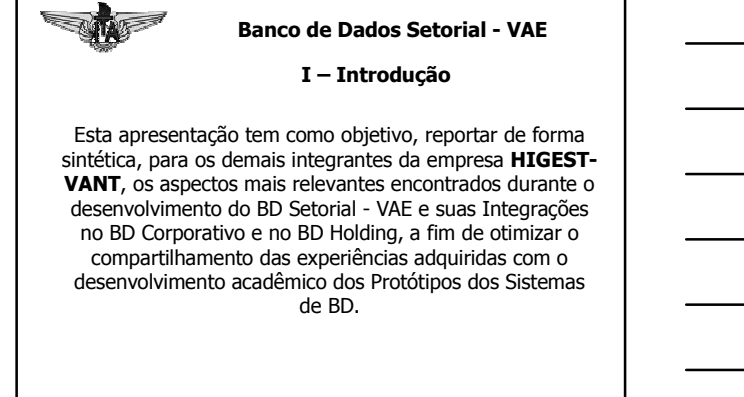

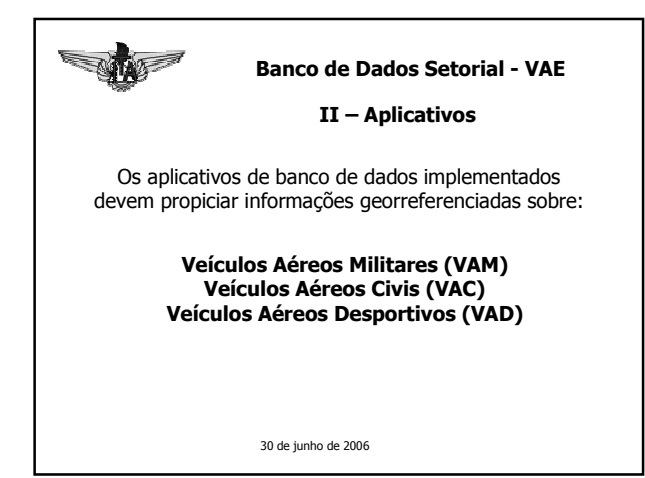

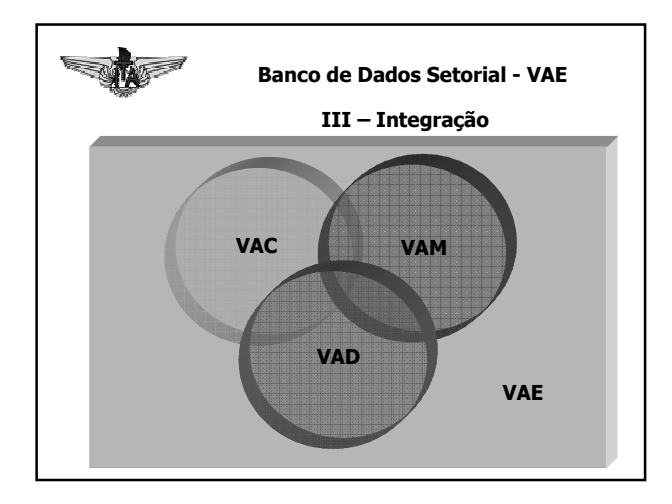

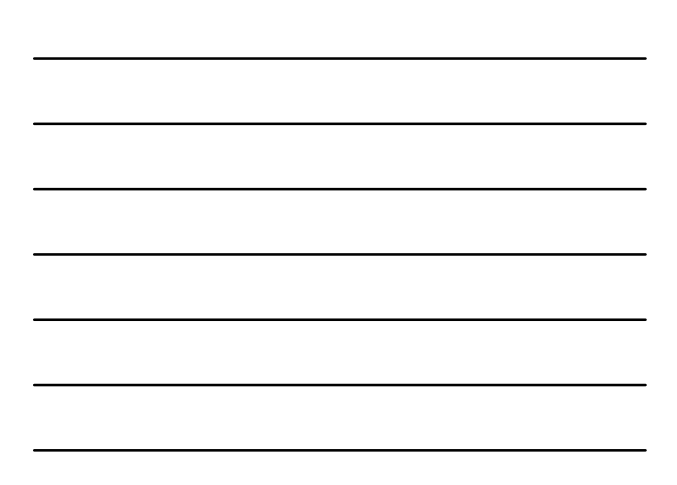

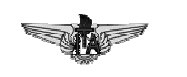

#### **Banco de Dados Setorial - VAE**

# III - Integração

# Enunciado do Problema (Objetivo + Finalidade)

Dotar a empresa Holding de um sistema de banco de dados georreferenciado que propicie as informações sobre posicionamento geográfico e identificação de veículos aéreos no âmbito nacional até julho de 2006, a fim de obter o cenário real dos veículos aéreos no território nacional, aumentando a eficácia do gerenciamento de comando e controle, reduzindo o risco de insucesso de missões do VANT.

30 de junho de 2006

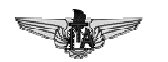

# **Banco de Dados Setorial - VAE**

III - Integração

# Alternativa de Solução Escolhida

Desenvolver um protótipo de um aplicativo de banco de dados em conformidade com os requisitos específicos do projeto que propicie a identificação e o posicionamento atual georreferenciado dos veículos aéreos dentro do território nacional, até julho de 2006.

### Redefinição do Título

Sistema de Informações Georreferenciadas Dinâmicas  $-$  Veículos Aéreos  $-$  SIG-D-VAE.

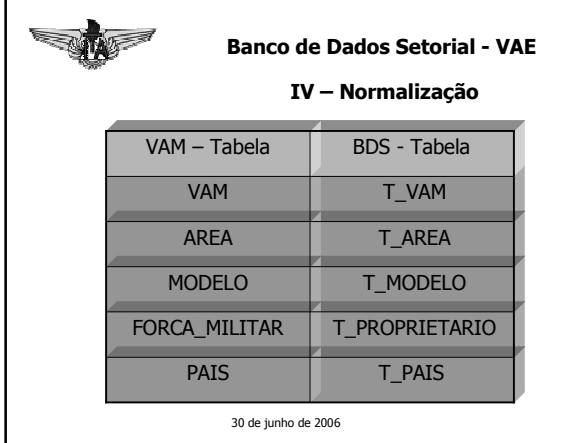

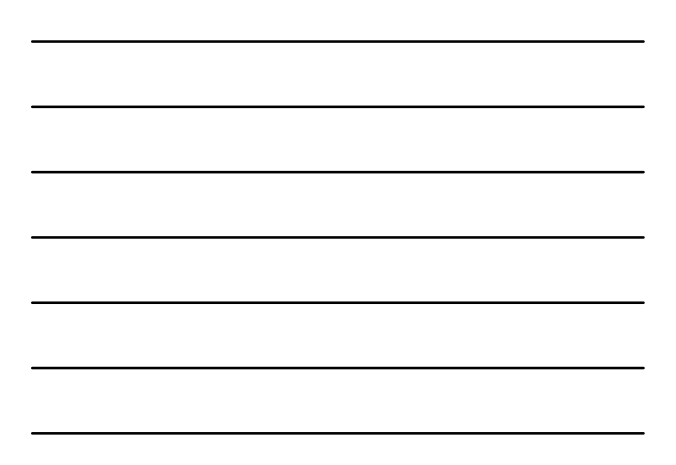

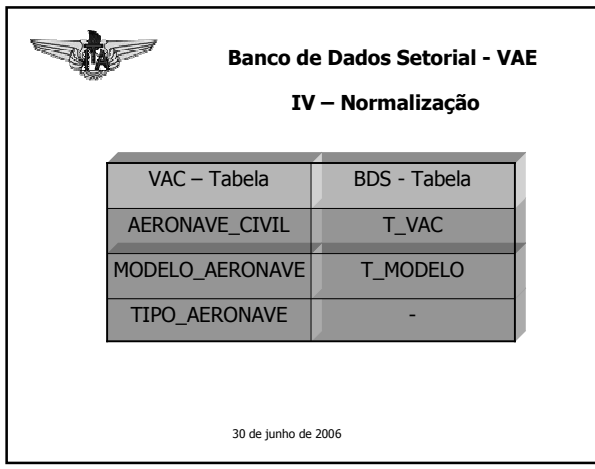

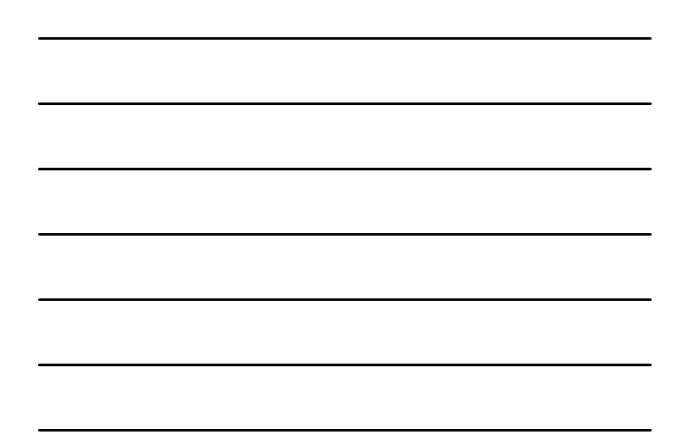

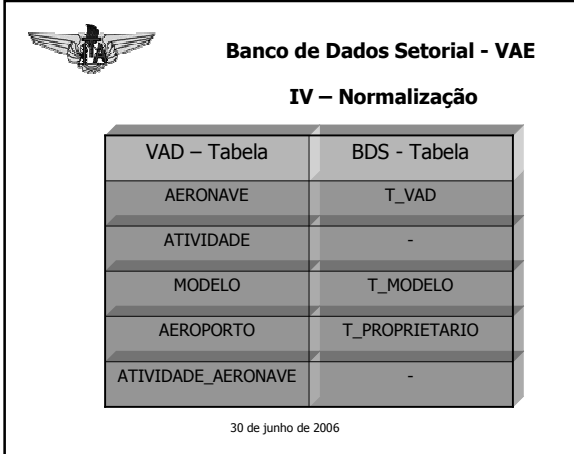

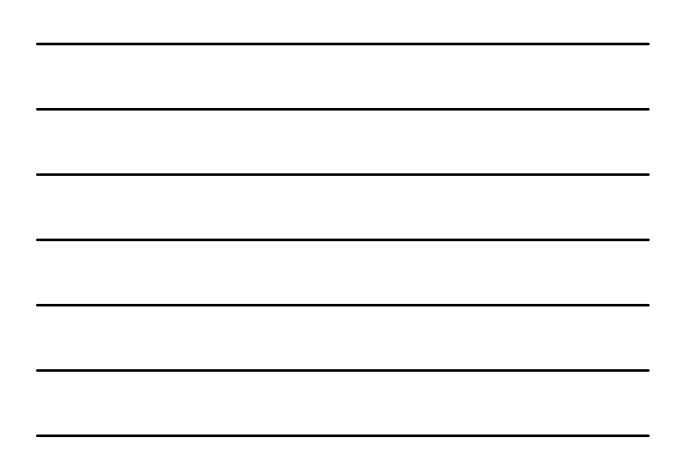

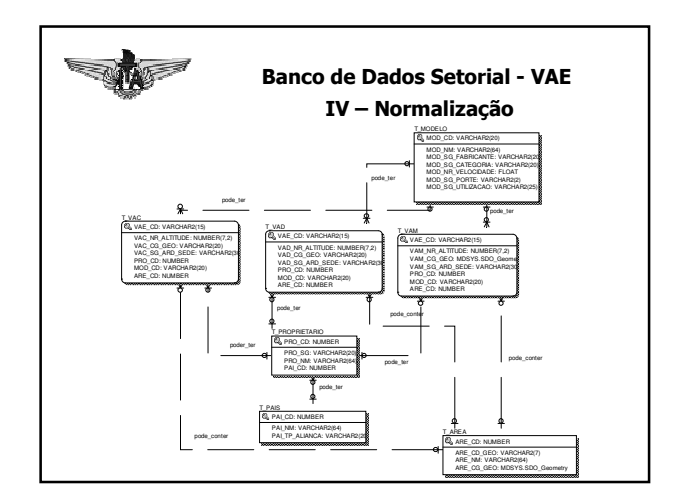

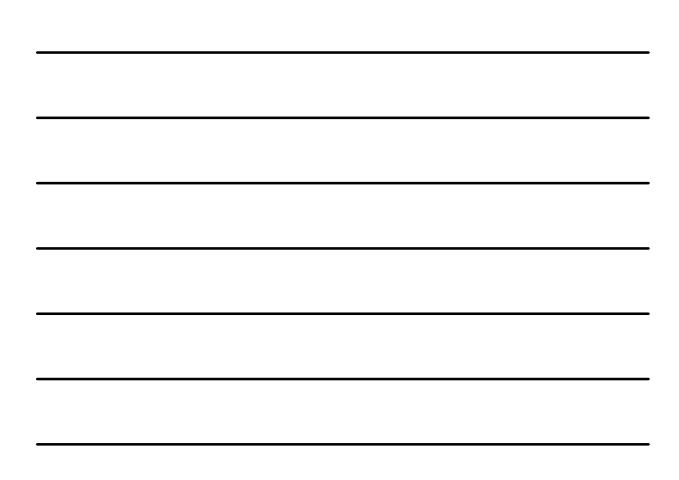

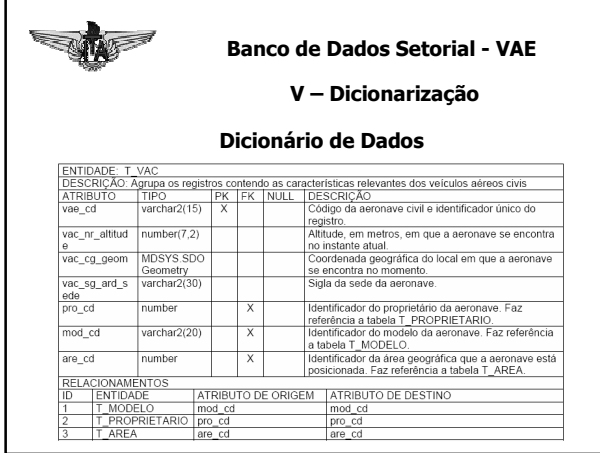

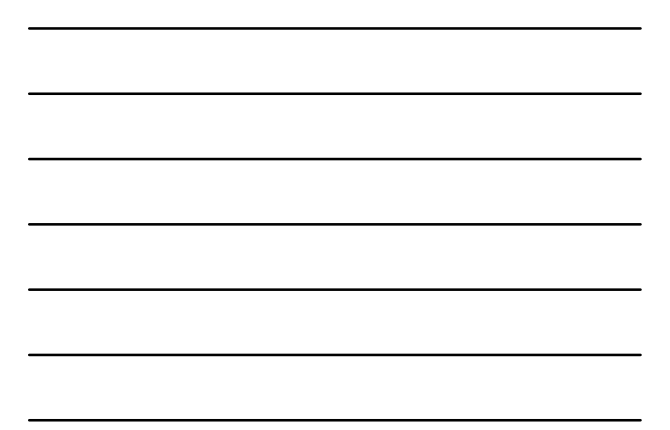

Show **Banco de Dados Setorial - VAE** V - Dicionarização **Diretório de Dados** Atributo de<br>Relacionamento Entidade Relaciona-se com VAM AREA are\_codigo **MODELO** mod\_codigo FORCA\_MILITAR fcm\_codigo FORCA\_MILITAR  $\frac{1}{PAIS}$ pai\_codigo

30 de junho de 2006

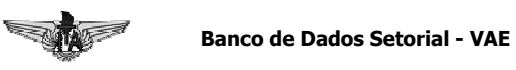

V - Dicionarização

### Diretório de Recursos de Dados

1- Hardware

- 
- Microcomputador com processador:<br>AMD Athlon (TM) XP 2600 Mhz AT/AT Compatible.<br>• RAM: 1Gigabyte.<br>• HD: 40 Gbytes de armazenamento em disco.
- 

2- Software Básico

• Sistema Operacional: Windows 2000 service pack 4.<br>• SGBD: Oracle Spatial 10g para WINDOWS.

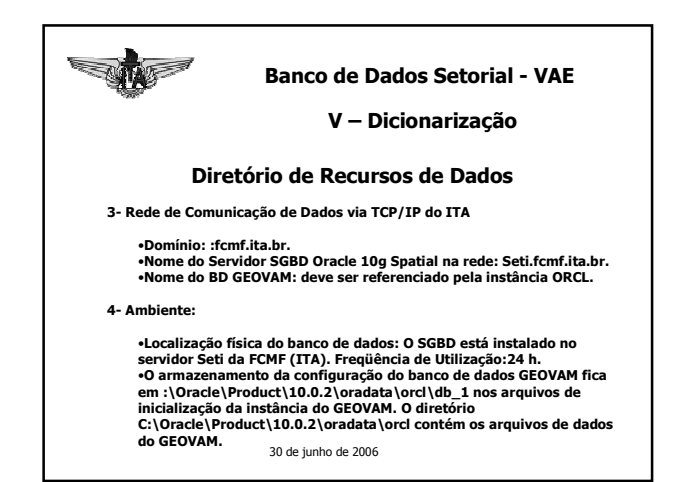

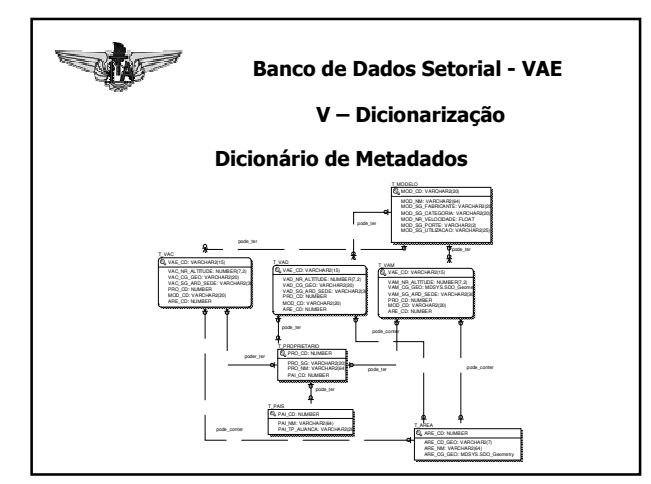

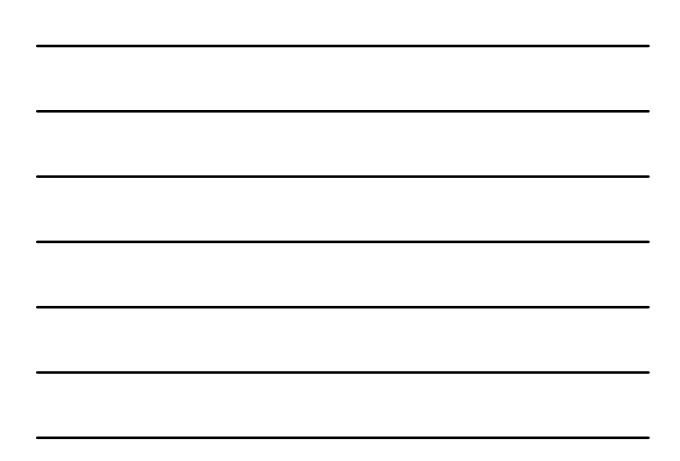

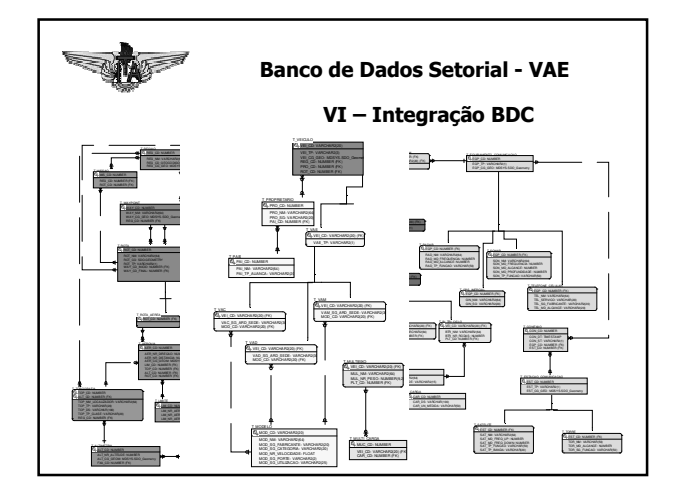

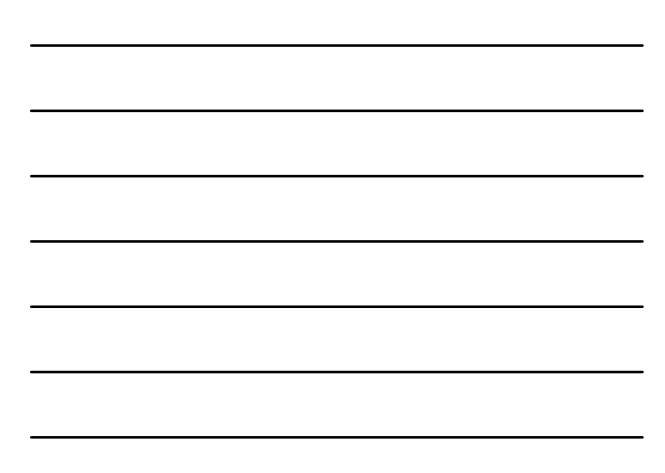

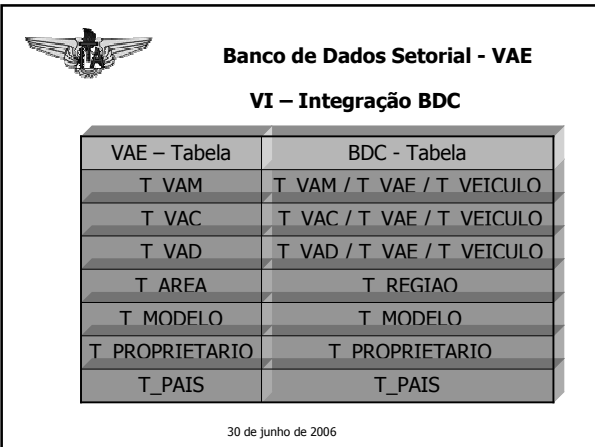

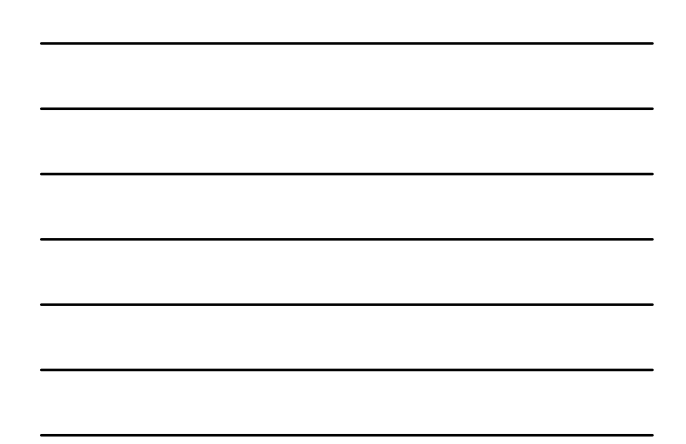

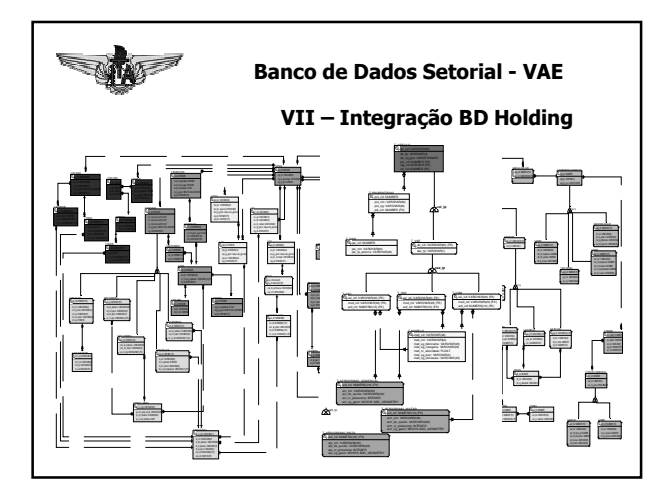

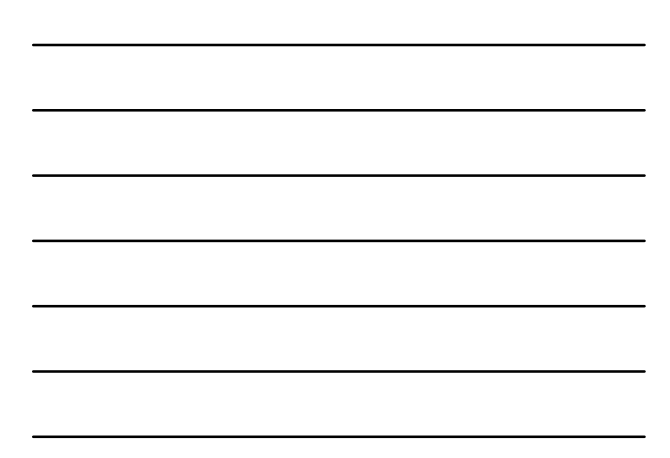

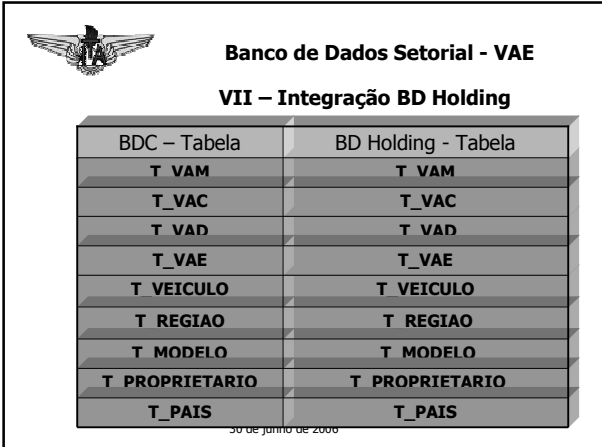

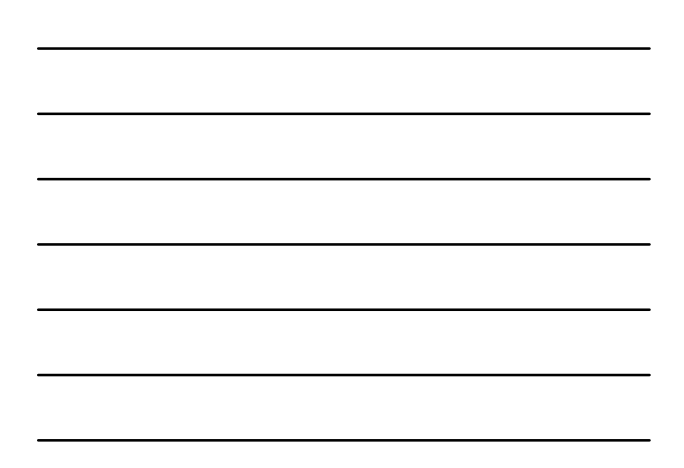

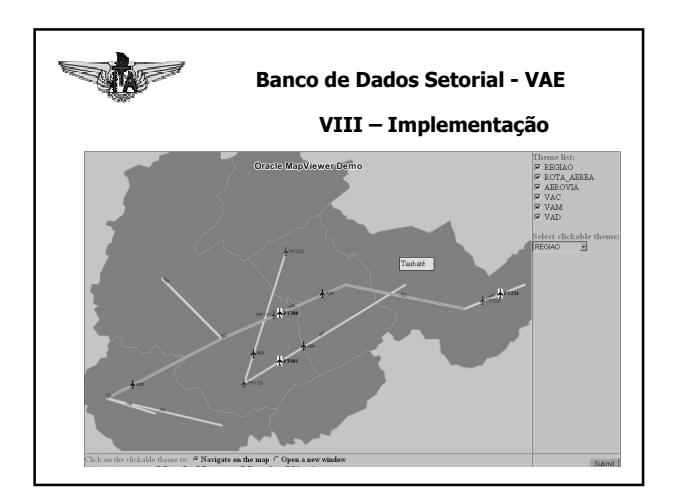

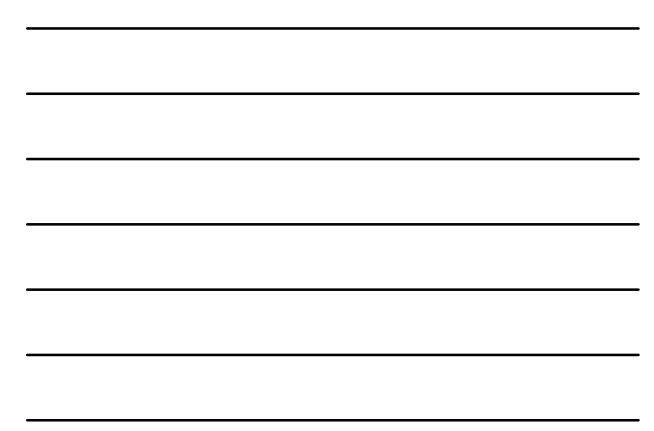

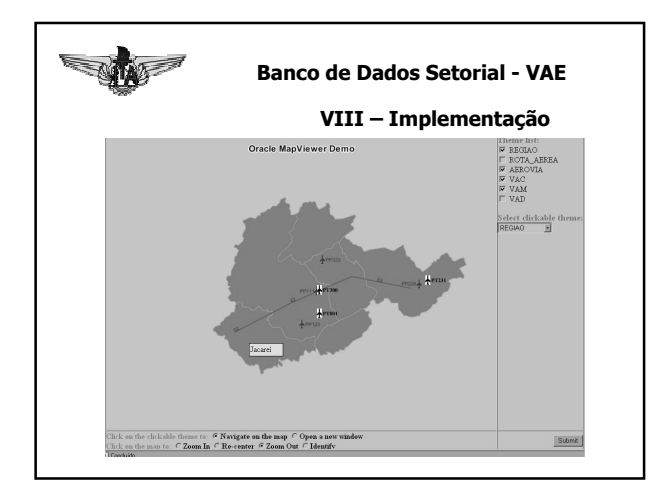

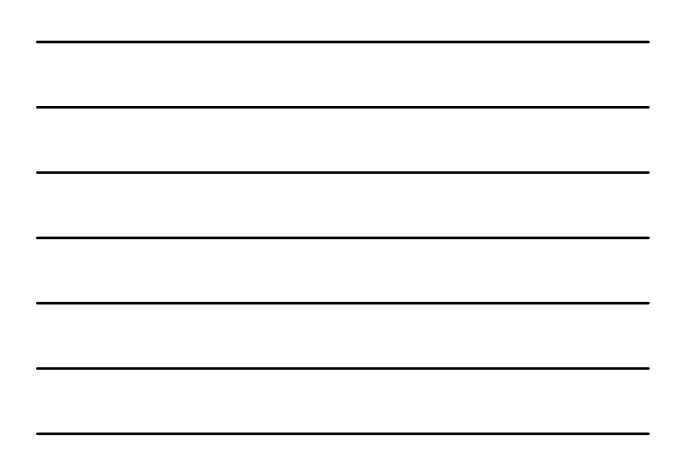

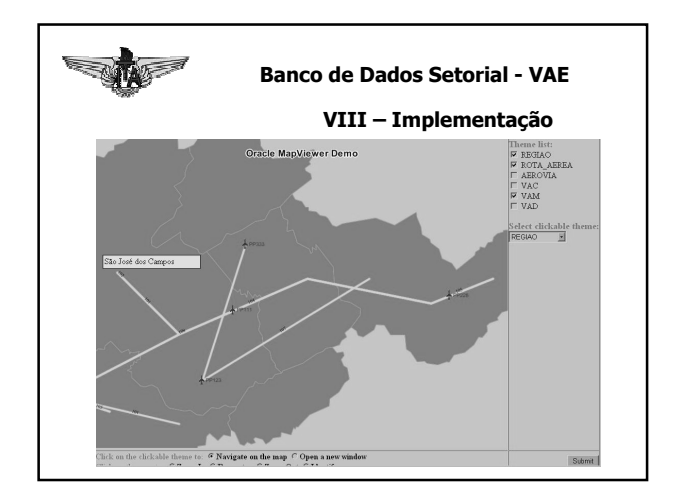

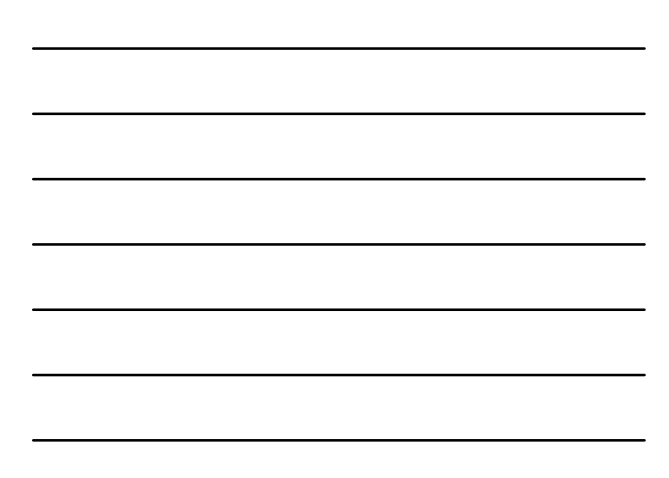

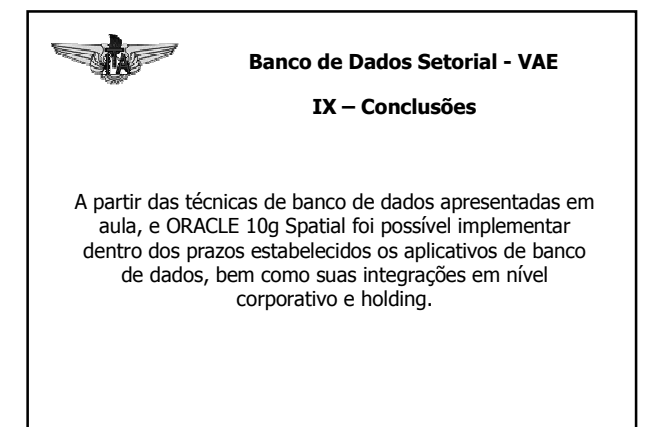

30 de junho de 2006

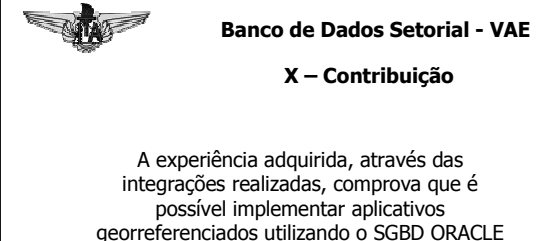

10g Spatial em ambientes reais sejam empresariais, civis ou militares.

30 de junho de 2006

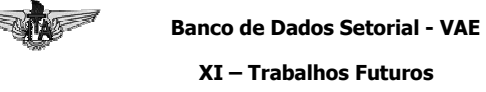

Para os próximos anos, a implementação de sistemas de banco de dados georreferenciado seja feita utilizando banco de dados Orientado á objetos e o recente paradigma da Orientação á Aspectos.

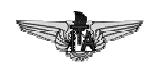

### Banco de Dados Setorial - VAE

Frase Final

# **"A doutrina da guerra consiste em acompanhar a situação do inimigo, a fim de decidir a batalha!"**

**SUN TZU**

**(Analogia aos Bancos de Dados georreferenciados)**